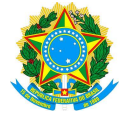

# PROGRAMA PARA OFERTA DE MINICURSOS COMPLEMENTARES DE APERFEIÇOAMENTO E REFORÇO AO CORPO DISCENTE DO CURSO SUPERIOR DE TECNOLOGIA EM ANÁLISE E DESENVOLVIMENTO DE SISTEMAS

# EDITAL N° 17/2023

O DIRETOR-GERAL DO INSTITUTO FEDERAL DE EDUCAÇÃO, CIÊNCIA E TECNOLOGIA DA PARAÍBA - CAMPUS MONTEIRO, no uso de suas atribuições e nos termos da Política de Assistência Estudantil deste Instituto, resolve tornar público, Edital de seleção para Cursos de Aperfeiçoamento, conforme disposições a seguir.

#### 1. DO OBJETIVO

O programa objetiva proporcionar ao estudante do CST em Análise e Desenvolvimento de Sistemas oportunidades de crescimento pessoal e profissional, oferecendo uma experiência no ensino que objetiva disseminar conhecimentos especializados, contribuindo na formação complementar técnica de outros discentes; como também aprofundar ou diminuir eventual déficit em relação aos conteúdos alvos do curso.

## 2. DAS VAGAS

No semestre 2023.2, serão aceitos 04 (quatro) Cursos de Aperfeiçoamento com bolsa no valor de R\$400,00 (quatrocentos reais) com pagamento em uma única parcela. Excepcionalmente, outras propostas podem ser aprovadas na modalidade voluntária.

## 3. DA CARGA HORÁRIA DOS CURSOS

3.1. Todos os cursos serão ofertados em modelo híbrido, havendo a obrigatoriedade de: (1) disponibilizar material no formato audiovisual e (2) de encontros presenciais semanais.

3.2. Todas as propostas de Cursos de Aperfeiçoamento devem vir acompanhadas com a descrição da distribuição da carga horária total do curso, a qual obrigatoriamente deve totalizar 32 horas, distribuídas entre atividades assíncronas (remotas), realização de atividades e encontros semanais (presenciais).

3.3. A ementa que será oferecida deve ser compatível com a carga horária. entretanto, fica a critério do aluno estabelecer os dias e os horários das aulas presenciais, não ultrapassando a carga horária total proposta na inscrição do curso.

#### 4. DAS INSCRIÇÕES

4.1. Período das Inscrições: De 18/08/2023 a 18/09/2023

4.2. Locais: Através do módulo de Processos Eletrônicos, localizado no SUAP, conforme detalhadamente descrito no Apêndice E, deste Edital.

- 4.3. Horário: Mediante disponibilidade do sistema SUAP.
- 4.4. Documentos necessários para concorrer ao edital
- 4.4.1 Formulário da Proposta devidamente preenchido (encontra-se no fim desse documento);<br>4.4.2 Carteira de Identidade ou de estudante;
- 4.4.2 Carteira de Identidade ou de estudante;<br>4.4.3 Curriculum
- **Curriculum**

#### 4.4.3.1. O currículo deve incluir as competências técnicas e experiências do estudante

4.5. Poderão se inscrever, sem custos, os alunos desta instituição, a partir de 18 (dezoito) anos de idade que estejam devidamente matriculados no curso de ADS.

4.6. Não serão aceitas, por qualquer hipótese, inscrições fora do prazo estabelecido.

#### 5. DA SELEÇÃO

5.1. A seleção dos Cursos de Aperfeiçoamento será feita unicamente com base na avaliação das propostas. Uma banca de professores avaliará individualmente cada proposta. Se necessário, um membro da banca poderá contatar o aluno para debater e reformular a proposta (vide 3.2).

5.2. Caso a proposta de Curso de Aperfeiçoamento seja considerada relevante, mas a ementa seja considerada incompatível, a banca avaliadora poderá, em caso de aprovação, contactar o respectivo aluno a fim de sugerir Comentado [1]: Atualizar.

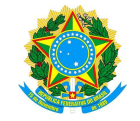

aprimoramentos em sua proposta.<br>5.3. A composição da banca co

- 5.3. A composição da banca consta no Apêndice A deste edital.
- 5.4. Os critérios utilizados pela banca para avaliação das propostas constam no Apêndice B deste edital.

#### 6. DA REMUNERAÇÃO

6.1. O valor do incentivo será de R\$400,00 (quatrocentos reais) independente do período de duração do curso. 6.2. O valor do incentivo poderá ser maior caso o número de cursos aceitos seja inferior ao planejado neste edital.

6.3. O pagamento será realizado via rede bancária, até o décimo dia após a entrega do relatório final do curso.

#### 7. DA CERTIFICAÇÃO PARA ATIVIDADES COMPLEMENTARES DO CURSO

7.1. A participação como instrutor em um Curso de Aperfeiçoamento pode ser utilizada para complementar a carga horária na qualidade de Atividade Complementar.

7.2. Completada a carga horária do Curso de Aperfeiçoamento, o aluno que entregar corretamente todos os relatórios receberá um certificado assinado pelo Coordenador do Curso de ADS atestando que o referido aluno foi instrutor do Curso de Aperfeiçoamento. No certificado constarão: o nome do curso, a carga horária e o período em que ele foi lecionado.

7.3. Os alunos inscritos no curso que forem considerados aptos pelo instrutor também receberão um certificado referente à sua participação como ouvinte. Tal certificado conterá: o nome do aluno, o nome do curso, a carga horária e o período em que ele ocorreu.

## 8. DO RESULTADO

A previsão para publicação da relação nominal dos cursos aprovados será até o dia 25/09/2023. Tal resultado será amplamente divulgado pelo Campus e por email.

## 9. DOS DEVERES

9.1. O aluno deve fornecer à Coordenação, mensalmente, um relatório sobre o andamento das atividades no Curso de Aperfeiçoamento (Apêndice D).

9.2. Ao final do curso, um relatório final deve ser entregue à Coordenação, informando sobre as contribuições à comunidade do curso de ADS advindas da oferta do curso.

Comunicar com antecedência mínima de 24 (vinte e quatro) horas, salvo em casos emergenciais, à Coordenação e ao corpo discente do curso, quando precisar se ausentar do curso.

9.4. Completar a carga horária do curso.

# 10. DAS RESCISÕES

Após o período de inscrição no Curso de Aperfeiçoamento, caso não haja pelo menos cinco alunos interessados em fazer o curso, este será cancelado, por falta de quórum, e, portanto, não será feito o pagamento da bolsa ao estudante.

Monteiro, 15 de agosto de 2023.

 $\int$ 

Abimael de Oliveira Silva Diretor-Geral

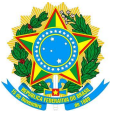

APÊNDICE A – COMPOSIÇÃO DA BANCA AVALIADORA

Estabelece-se que para o EDITAL N° 17/2023 PARA OFERTA DE CURSOS DE APERFEIÇOAMENTO AO CORPO DISCENTE DE ADS a banca avaliadora será composta por:

Tiago Brasileiro Araujo (presidente) Wanderley Almeida de Melo Junior Cleyton Caetano de Souza Elenilson Vieira da Silva Filho

> 15 de agosto de 2023. IFPB – Campus Monteiro.

Comentado [2]: editar o número do edital.

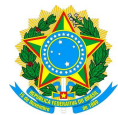

# APÊNDICE B – CRITÉRIOS UTILIZADOS PARA AVALIAÇÃO DAS PROPOSTAS

Estabelece-se que para o EDITAL  $N^{\circ}$  XX/20XX PARA OFERTA DE CURSOS DE APERFEIÇOAMENTO AO CORPO DISCENTE DE ADS a banca avaliadora considerará os seguintes critérios subjetivos:

Comentado [3]: incluir o número do edital.

Tabela 1: Critérios que serão usados na Avaliação das Propostas

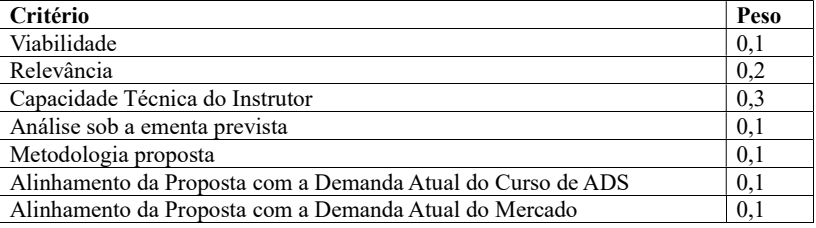

15 de agosto de 2023. IFPB – Campus Monteiro

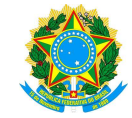

APÊNDICE C

# PROPOSTA PARA CURSO DE APERFEIÇOAMENTO

Deve incluir as seguintes seções:

- A. Nome do (a) aluno (a)
- B. Período do (a) aluno (a)<br>C. Nome proposto para o ci
- Nome proposto para o curso
- D. Justificativa para oferta do curso
- E. Carga horária total do curso
- a. Carga horária assíncrona do curso (material audiovisual produzido pelo (a) proponente)
- b. Carga horária de atividades do curso
- c. Carga horária de encontros presenciais do curso
- F. Objetivo geral do curso
- G. Objetivos específicos do curso
- H. Conteúdo programático proposto (organizado em semanas)
- I. Metodologia proposta para oferta do curso<br>J. Disciplinas da matriz relacionadas ao conte
- J. Disciplinas da matriz relacionadas ao conteúdo programático do curso<br>K. Recursos necessários para oferta do curso (*software*)
- K. Recursos necessários para oferta do curso (software)<br>L. Pré-requisitos no público alvo do curso
- L. Pré-requisitos no público alvo do curso

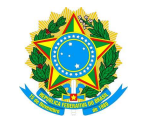

# APÊNDICE D

# RELATÓRIO DE ACOMPANHAMENTO PARCIAL

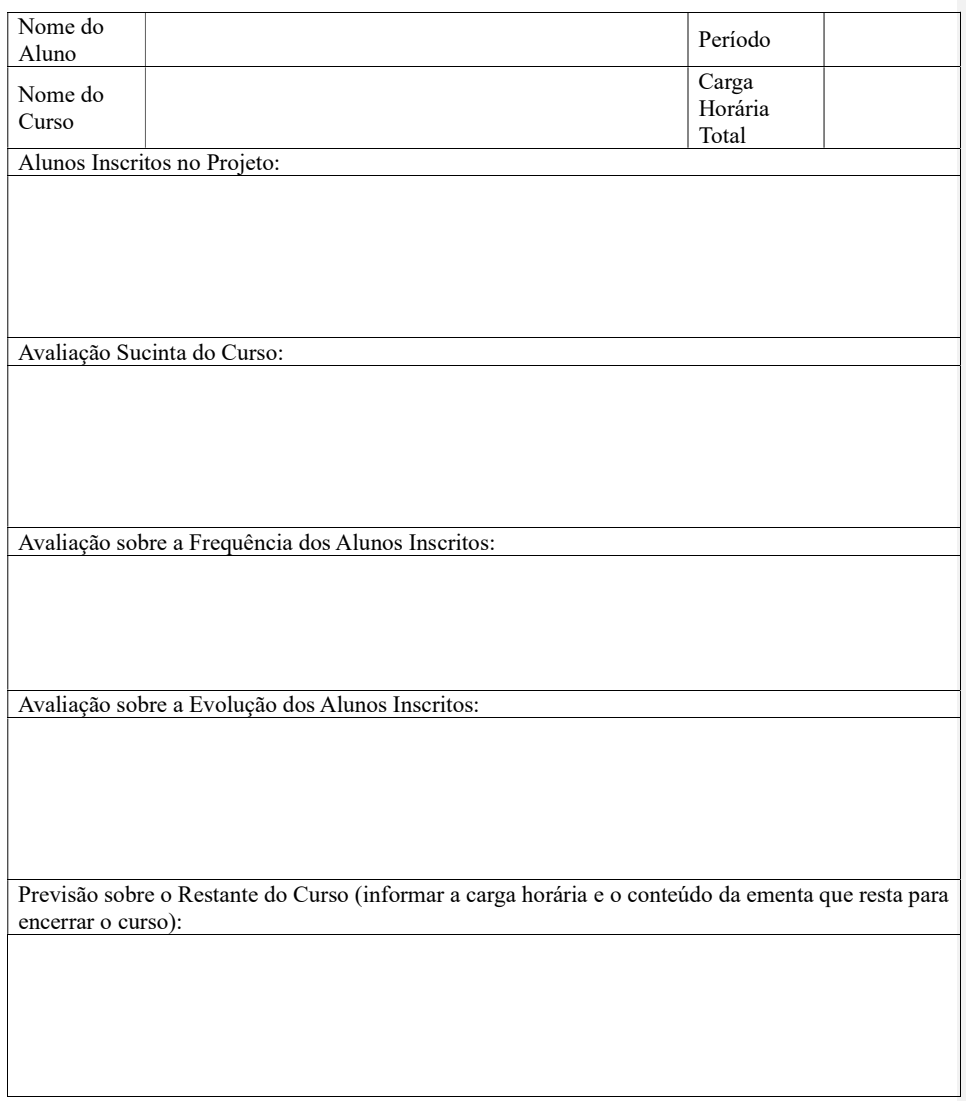

Assinatura do Aluno: Matrícula

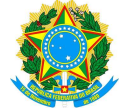

APÊNDICE E – Como Realizar a Abertura de Processo Eletrônico pelo SUAP para Reconhecimento de Competências

> Produzido com base na PORTARIA 30/2020 - PRE/REITORIA/IFPB, de 20 de outubro de 2020.

I - REQUERIMENTO DE SOLICITAÇÃO DE ABERTURA DE PROCESSO ELETRÔNICO

a) ESTUDANTE:

1. Acessar o módulo do SUAP, no menu Administração, opção "Processo Eletrônico", localizada no lado esquerdo da tela;

2. Clicar no link "Requerimentos";

3. Clicar no botão "Adicionar Requerimentos";

4. No item "Tipo de Processo", realizar a busca pela tipologia específica, "Reconhecimento de competências/conhecimentos adquiridos";

5. No item "Assunto", preencher seguindo padrão: "Edital Cursos de Aperfeiçoamento";

6. No item "Descrição", preencher a descrição do pedido, acrescentando detalhes que julgar

pertinentes;

7. Clicar no botão "Salvar"<br>8. Clicar no botão "Upload

8. Clicar no botão "Upload de Documento Externo" e adicionar a documentação solicitada no Edital; 9. No item "Arquivo", clicar no botão "Escolher Arquivo" e adicionar o PDF da documentação exigida pela tipologia;

10. No item "Tipo" do documento, clicar no botão "Buscar" e selecionar de acordo com o tipo do documento a ser inserido;

11. No item "Assunto", preencher o assunto a que se refere o documento inserido;

12. No item "Nível de Acesso", selecionar "restrito", para que o documento seja visualizado apenas pelo setor de destino;

13. Clicar no botão "Salvar";

14. Clicar no botão "Gerar Processo Eletrônico";<br>15. No item "Senha" preencher a senha do SUA

15. No item "Senha" preencher a senha do SUAP;<br>16. A primeira tramitação do processo será autom

16. A primeira tramitação do processo será automática para o setor de destino especificado no quadro

disposto no Anexo I;<br>17. Clicar no bot Clicar no botão "Enviar".

18. Juntada de documento solicitada durante a tramitação do processo: realizar a juntada de novo documento, conforme for orientado pelo setor onde o processo esteja sob análise.

Art, 2º Estudantes menores de 18 anos não poderão iniciar requerimentos eletronicamente através do SUAP Edu,em atenção à Lei nº 10.406/2002, art. 3, e Lei nº 9.784/1999, Art. 10º. Os requerimentos deverão ser realizados pelo(a) seu responsável legal, de forma presencial, mediante comparecimento ao setor de protocolo de quaisquer Campi.